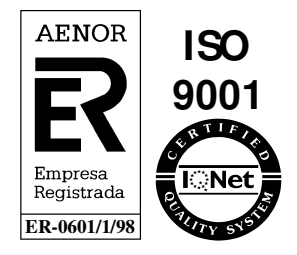

# **Sistema de comunicación Transporte - Distribución**

#### **SEDIGAS Interfases SCTD – Comercializadoras Registro de Punto de Suministro**

Atos Origin Diagonal, 210-218 08018 Barcelona Atos Origin

© Copyright Atos Origin, 2010

Este documento ha sido generado por Atos Origin para uso exclusivo de SEDIGAS y su contenido es confidencial. Este documento no puede ser difundido a terceros, ni utilizado para otros propósitos que los que han originado su entrega, sin el previo permiso escrito de Atos Origin. En el caso de ser entregado en virtud de un contrato, su utilización y difusión estarán limitadas a lo expresamente autorizado en dicho contrato. Atos Origin no podrá ser considerada responsable de eventuales errores u omisiones en la edición del documento.

### **Control de documentación**

#### **Histórico de versiones**

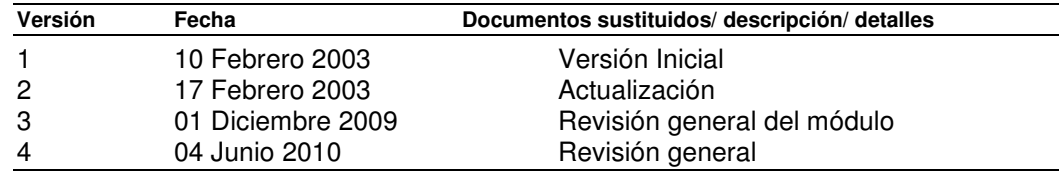

### **Cambios desde la última versión**

• Se clarifican y revisan descripciones de campos en formatos A50, A60, A6.

#### **Control de difusión**

Propietario:

Aprobado por:

Firma: Fecha: 07 de junio de 2010

Distribución:

#### **Referencias de archivo**

Atos Origin – Diagonal 210-218, 08018 Barcelona

## Contenido

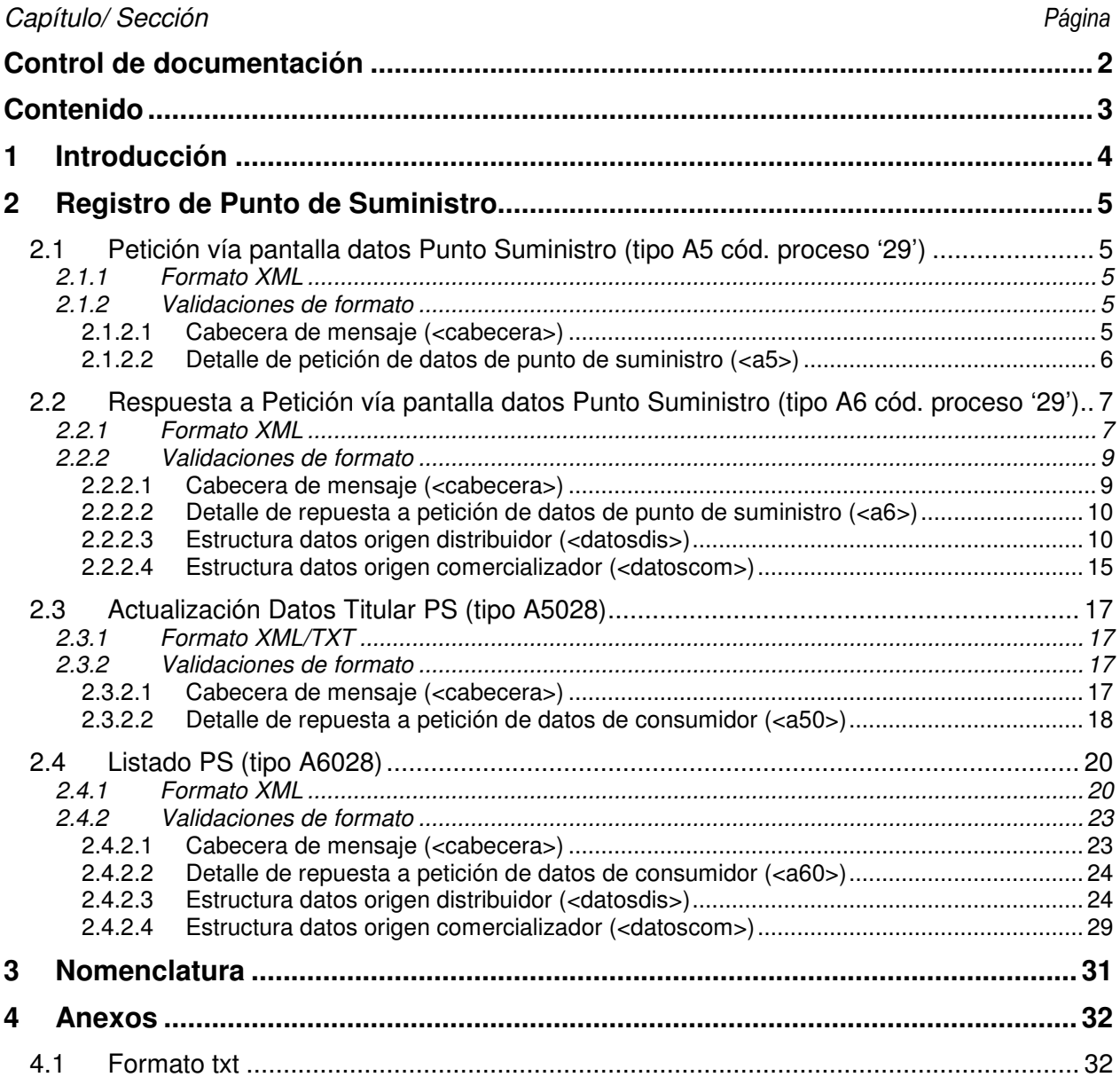

El objetivo de este documento es presentar el formato de ficheros XML para el intercambio de información relativa al registro de puntos de suministro entre el SCTD y sujetos de diferentes categorías.

El formato de los mensajes ha sido generado en base a la definición de una estructura estándar para las distintas interfases del SCTD.

En el siguiente capítulo se define el formato para cada mensaje relacionado con el registro de punto de suministro así como las validaciones de formato e integridad asociadas.

### **2 Registro de Punto de Suministro**

#### **2.1 Petición vía pantalla datos Punto Suministro (tipo A5 cód. proceso '29')**

#### **2.1.1 Formato XML**

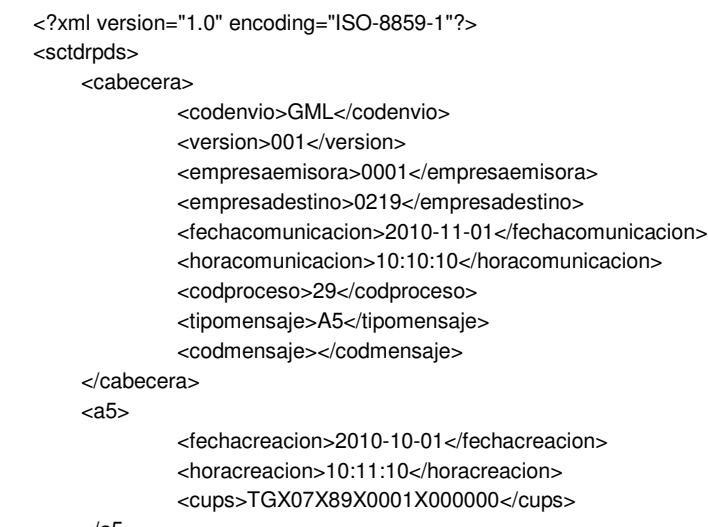

 </a5> </sctdrpds>

#### **2.1.2 Validaciones de formato**

#### **2.1.2.1 Cabecera de mensaje (<cabecera>)**

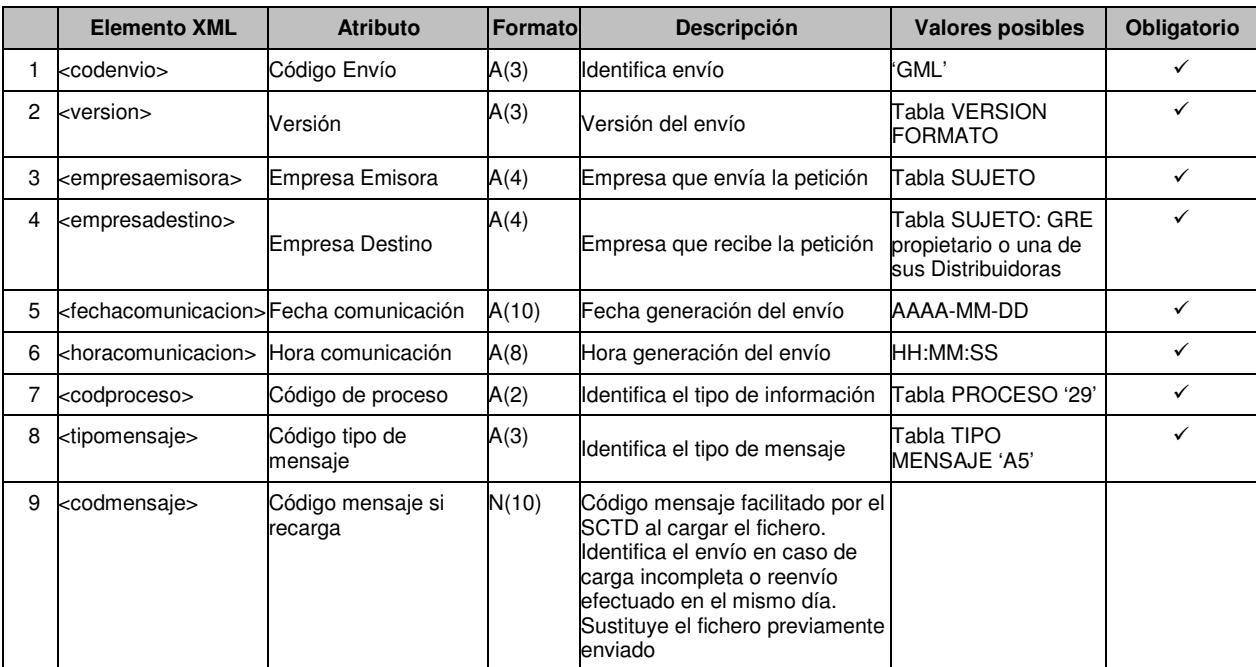

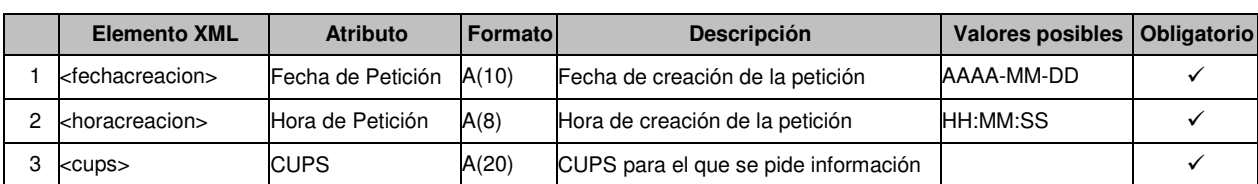

#### **2.1.2.2 Detalle de petición de datos de punto de suministro (<a5>)**

#### **2.2 Respuesta a Petición vía pantalla datos Punto Suministro (tipo A6 cód. proceso '29')**

#### **2.2.1 Formato XML**

```
<?xml version="1.0" encoding="ISO-8859-1"?> 
<sctdrpds> 
<cabecera> 
    <codenvio>GML</codenvio> 
    <version>001</version> 
    <empresaemisora>0001</empresaemisora> 
    <empresadestino>0217</empresadestino> 
    <fechacomunicacion>2005-12-12</fechacomunicacion> 
    <horacomunicacion>11:01:01</horacomunicacion> 
    <codproceso>29</codproceso> 
    <tipomensaje>A6</tipomensaje> 
</cabecera> 
<ab><codrpds>0000001398</codrpds> 
    <fechacreacion>2005-12-12</fechacreacion> 
    <horacreacion>11:01:02</horacreacion> 
    <codresultado>01</codresultado> 
    <descresultado>Aceptada</descresultado> 
    <codmotivo></codmotivo> 
    <descmotresultado></descmotresultado> 
    <datosdis> 
             <cups>TGX07X89X0001XVARI01</cups> 
             <distribuidor>0217</distribuidor> 
             <razonsocial>Gas Natural Distribución</razonsocial>
             <codprovincia>08</codprovincia> 
             <descprovincia>Barcelona</descprovincia> 
             <codpostal>08201</codpostal> 
             <codmunicipio>08201</codmunicipio> 
             <descmunicipio>sabadell</descmunicipio> 
             <tipovia>1</tipovia> 
             <via>Joan Oliu</via> 
             <numfinca>6</numfinca> 
             <portal>6</portal> 
             <escalera>D</escalera> 
             <piso>1</piso> 
             <puerta>2</puerta> 
             <rangopresiondiseno>01</rangopresiondiseno> 
             <qh>7</qh> 
             <qmax>10</qmax> 
             <derechotur>S</derechotur> 
             <tarifapeaje>32</tarifapeaje> 
             <fechaultimainspeccion>2009-11-10</fechaultimainspeccion> 
             <resultimainspeccion>01</resultimainspeccion> 
             <fechaultimarevision>2009-11-10</fechaultimarevision> 
             <resultimarevision>01</resultimarevision> 
             <mesanomes1>200911</mesanomes1> 
             <consumomes1>10</consumomes1> 
             <caudalmedmes1>10</caudalmedmes1> 
             <caudalmaxmes1>10</caudalmaxmes1> 
             <caudalminmes1>10</caudalminmes1> 
             <consumomes2>10</consumomes2> 
             <caudalmedmes2>10</caudalmedmes2> 
             <caudalmaxmes2>10</caudalmaxmes2> 
             <caudalminmes2>10</caudalminmes2> 
             <consumomes3>10 </consumomes3> 
             <caudalmedmes3>10</caudalmedmes3> 
             <caudalmaxmes3>10</caudalmaxmes3>
```
<caudalminmes3>10</caudalminmes3> <consumomes4>10 </consumomes4> <caudalmedmes4>10</caudalmedmes4> <caudalmaxmes4>10</caudalmaxmes4> <caudalminmes4>10</caudalminmes4> <consumomes5>10 </consumomes5> <caudalmedmes5>10</caudalmedmes5> <caudalmaxmes5>10</caudalmaxmes5> <caudalminmes5>10</caudalminmes5> <consumomes6>10</consumomes6> <caudalmedmes6>10</caudalmedmes6> <caudalmaxmes6>10</caudalmaxmes6> <caudalminmes6>10</caudalminmes6> <consumomes7>10</consumomes7> <caudalmedmes7>10</caudalmedmes7> <caudalmaxmes7>10</caudalmaxmes7> <caudalminmes7>10</caudalminmes7> <consumomes8>10</consumomes8> <caudalmedmes8>10</caudalmedmes8> <caudalmaxmes8>10</caudalmaxmes8> <caudalminmes8>10</caudalminmes8> <consumomes9>10</consumomes9> <caudalmedmes9>10</caudalmedmes9> <caudalmaxmes9>10</caudalmaxmes9> <caudalminmes9>10</caudalminmes9> <consumomes10>10</consumomes10> <caudalmedmes10>10</caudalmedmes10> <caudalmaxmes10>10</caudalmaxmes10> <caudalminmes10>10</caudalminmes10> <consumomes11>10</consumomes11> <caudalmedmes11>10</caudalmedmes11> <caudalmaxmes11>10</caudalmaxmes11> <caudalminmes11>10</caudalminmes11> <consumomes12>10</consumomes12> <caudalmedmes12>10</caudalmedmes12> <caudalmaxmes12>10</caudalmaxmes12> <caudalminmes12>10</caudalminmes12> <consumomes13>10</consumomes13> <caudalmedmes13>10</caudalmedmes13> <caudalmaxmes13>10</caudalmaxmes13> <caudalminmes13>10</caudalminmes13> <consumomes14>10</consumomes14> <caudalmedmes14>10</caudalmedmes14> <caudalmaxmes14>10</caudalmaxmes14> <caudalminmes14>10</caudalminmes14> <consumomes15>10</consumomes15> <caudalmedmes15>10</caudalmedmes15> <caudalmaxmes15>10</caudalmaxmes15> <caudalminmes15>10</caudalminmes15> <consumomes16>10</consumomes16> <caudalmedmes16>10</caudalmedmes16> <caudalmaxmes16>10</caudalmaxmes16> <caudalminmes16>10</caudalminmes16> <consumomes17>10</consumomes17> <caudalmedmes17>10</caudalmedmes17> <caudalmaxmes17>10</caudalmaxmes17> <caudalminmes17>10</caudalminmes17> <consumomes18>10</consumomes18> <caudalmedmes18>10</caudalmedmes18> <caudalmaxmes18>10</caudalmaxmes18> <caudalminmes18>10</caudalminmes18> <consumomes19>10</consumomes19> <caudalmedmes19>10</caudalmedmes19>

<caudalmaxmes19>10</caudalmaxmes19> <caudalminmes19>10</caudalminmes19> <consumomes20>10</consumomes20> <caudalmedmes20>10</caudalmedmes20> <caudalmaxmes20>10</caudalmaxmes20> <caudalminmes20>10</caudalminmes20> <consumomes21>10</consumomes21> <caudalmedmes21>10</caudalmedmes21> <caudalmaxmes21>10</caudalmaxmes21> <caudalminmes21>5</caudalminmes21> <consumomes22>10</consumomes22> <caudalmedmes22>10</caudalmedmes22> <caudalmaxmes22>10</caudalmaxmes22> <caudalminmes22>10</caudalminmes22> <consumomes23>10</consumomes23> <caudalmedmes23>10</caudalmedmes23> <caudalmaxmes23>10</caudalmaxmes23> <caudalminmes23>10</caudalminmes23> <consumomes24>10</consumomes24> <caudalmedmes24>10</caudalmedmes24> <caudalmaxmes24>10</caudalmaxmes24> <caudalminmes24>10</caudalminmes24> <pctjeconsumonoct>10</pctjeconsumonoct> <codequipo> CODEQUIPO-10</codequipo> <contelemedida></contelemedida> <marcamodelocont></marcamodelocont> <marcamodelocorr> </marcamodelocorr> <propiedad>S</propiedad> <tipocorrector>01</tipocorrector> <fecultcambiotarifa>2008-11-10</fecultcambiotarifa> <fecultcontrato>2008-11-10</fecultcontrato> <fecultcambiocom>2008-11-10</fecultcambiocom> <perfil>01 </perfil> <fecactdist>2009-12-01</fecactdist> </datosdis> <datoscom> <nombre>JOANA</nombre> <apellido1>MAS</apellido1> <apellido2>VIVES</apellido2> <codprovincia>08</codprovincia> <descprovincia>Barcelona</descprovincia> <codpostal>08201</codpostal> <codmunicipio>08201</codmunicipio> <descmunicipio>Sabadell</descmunicipio> <tipovia>1</tipovia> <via>Joan Oliu</via> <numfinca>6</numfinca> <portal>6</portal> <escalera>D</escalera>  $<$ piso $>1$  $<$ /piso $>$ <puerta>2</puerta> <tipopersona>F</tipopersona> <viviendahabitual>S</viviendahabitual> <impagos>N</impagos> <prohibpublicdatcli>N</prohibpublicdatcli> </datoscom>

 $\epsilon$ /a6> </sctdrpds>

#### **2.2.2 Validaciones de formato**

**2.2.2.1 Cabecera de mensaje (<cabecera>)** 

07/06/2010 Página 9/32 © Atos Origin SCTDef501

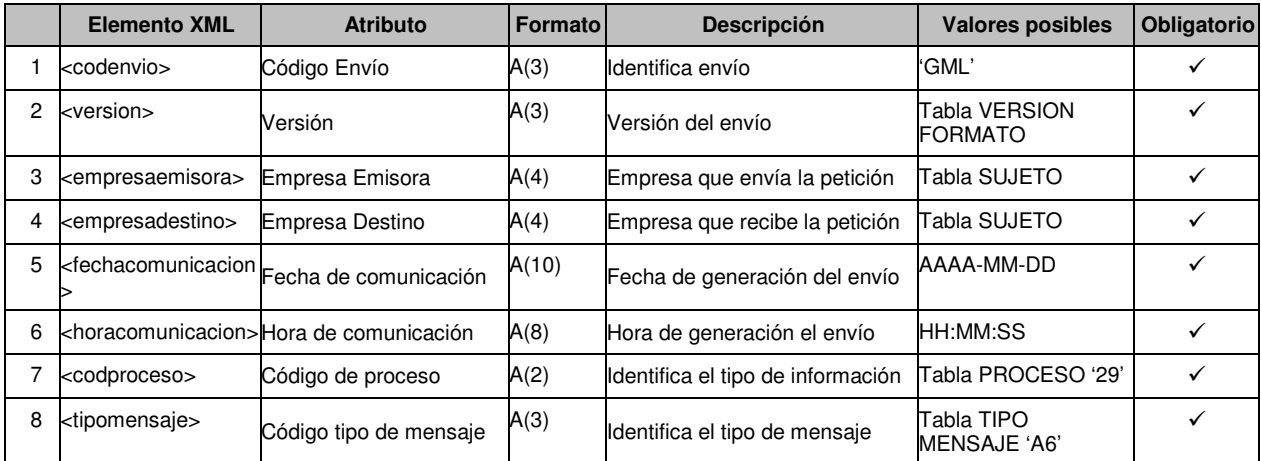

#### **2.2.2.2 Detalle de repuesta a petición de datos de punto de suministro (<a6>)**

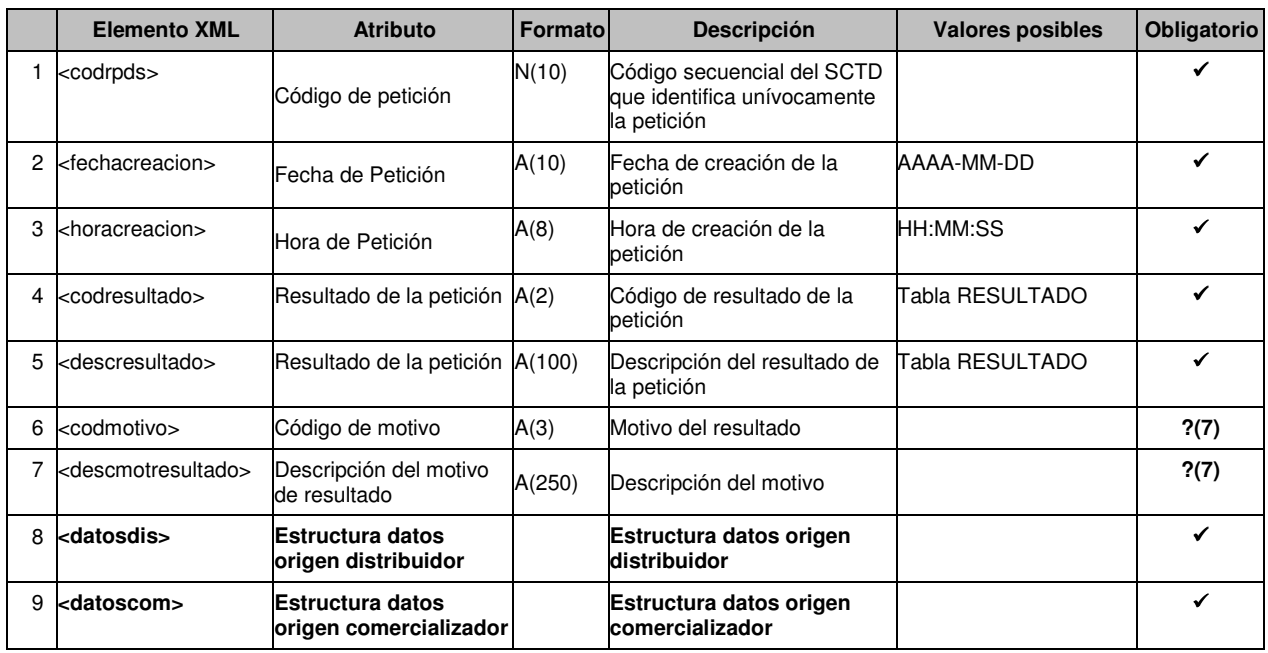

?(7): Obligatorio si Cód. Resultado (<codresultado>) es Rechazado, distinto de '01' (Aceptada). Si es '01' (Aceptada), no se envía.

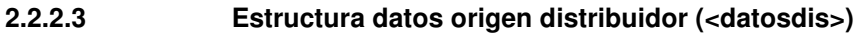

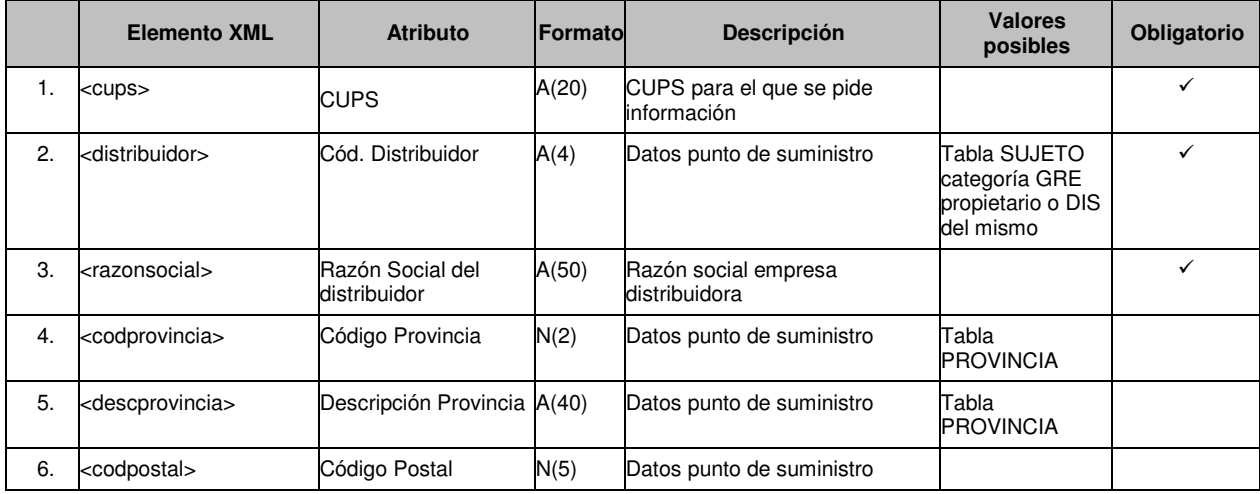

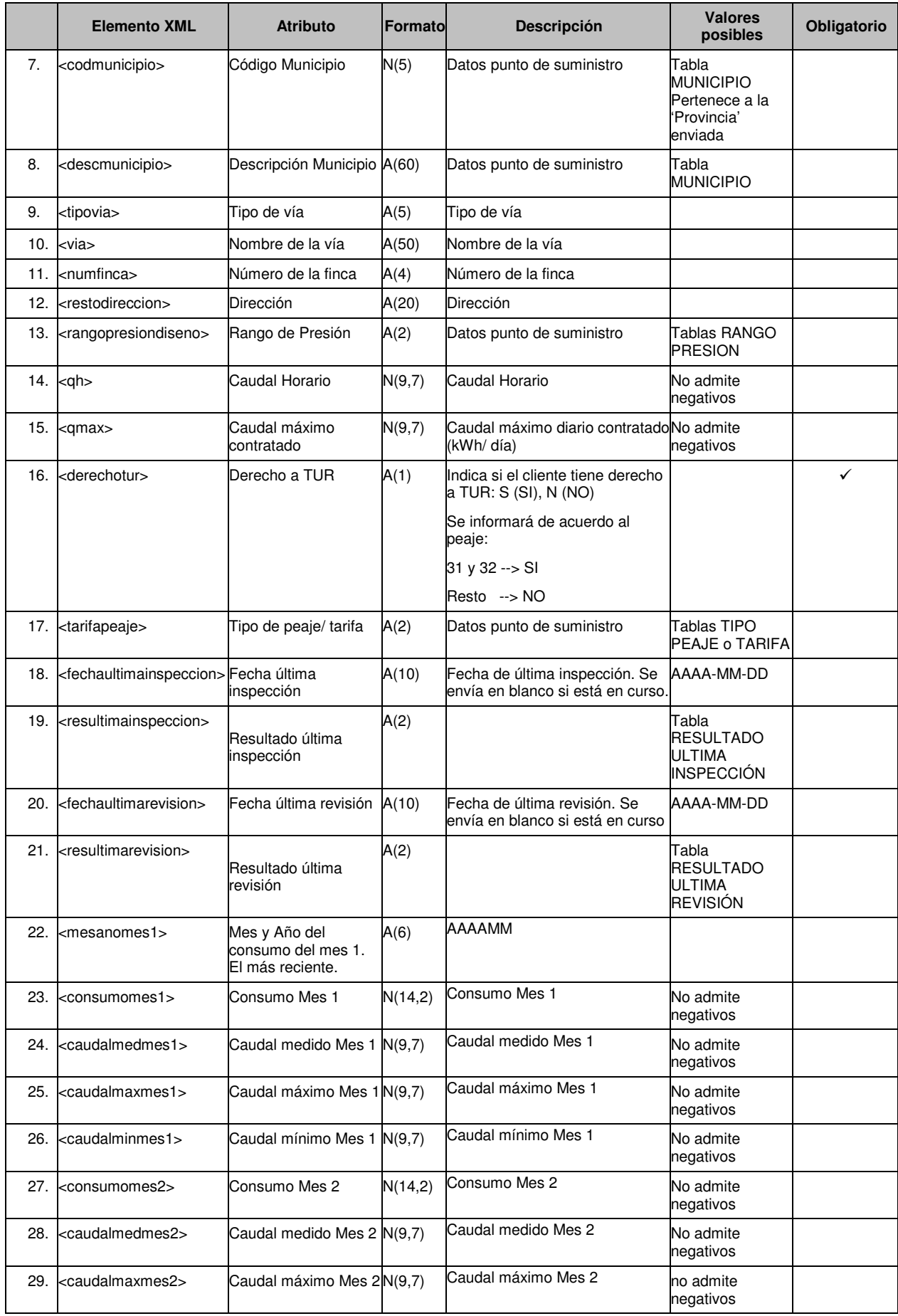

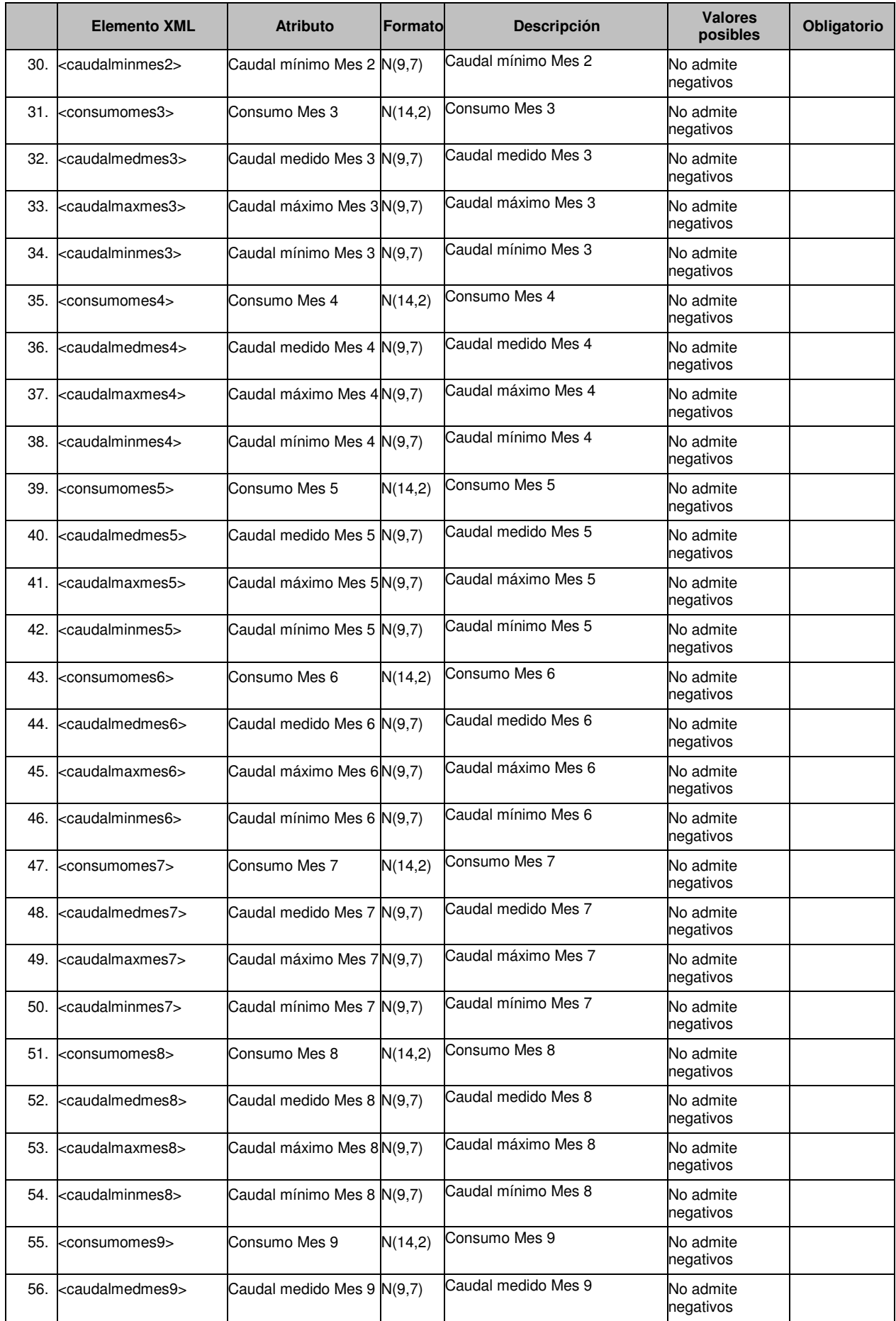

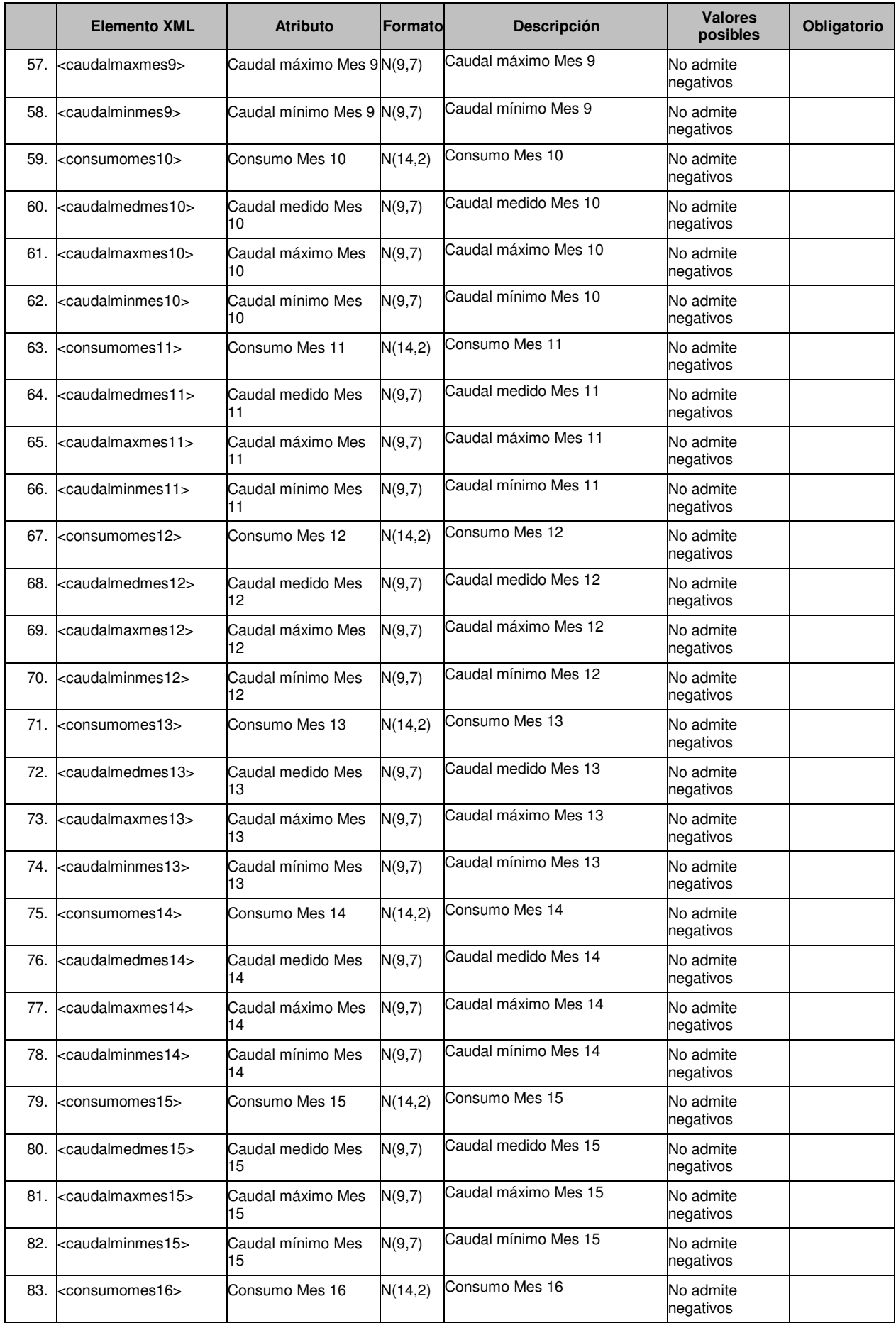

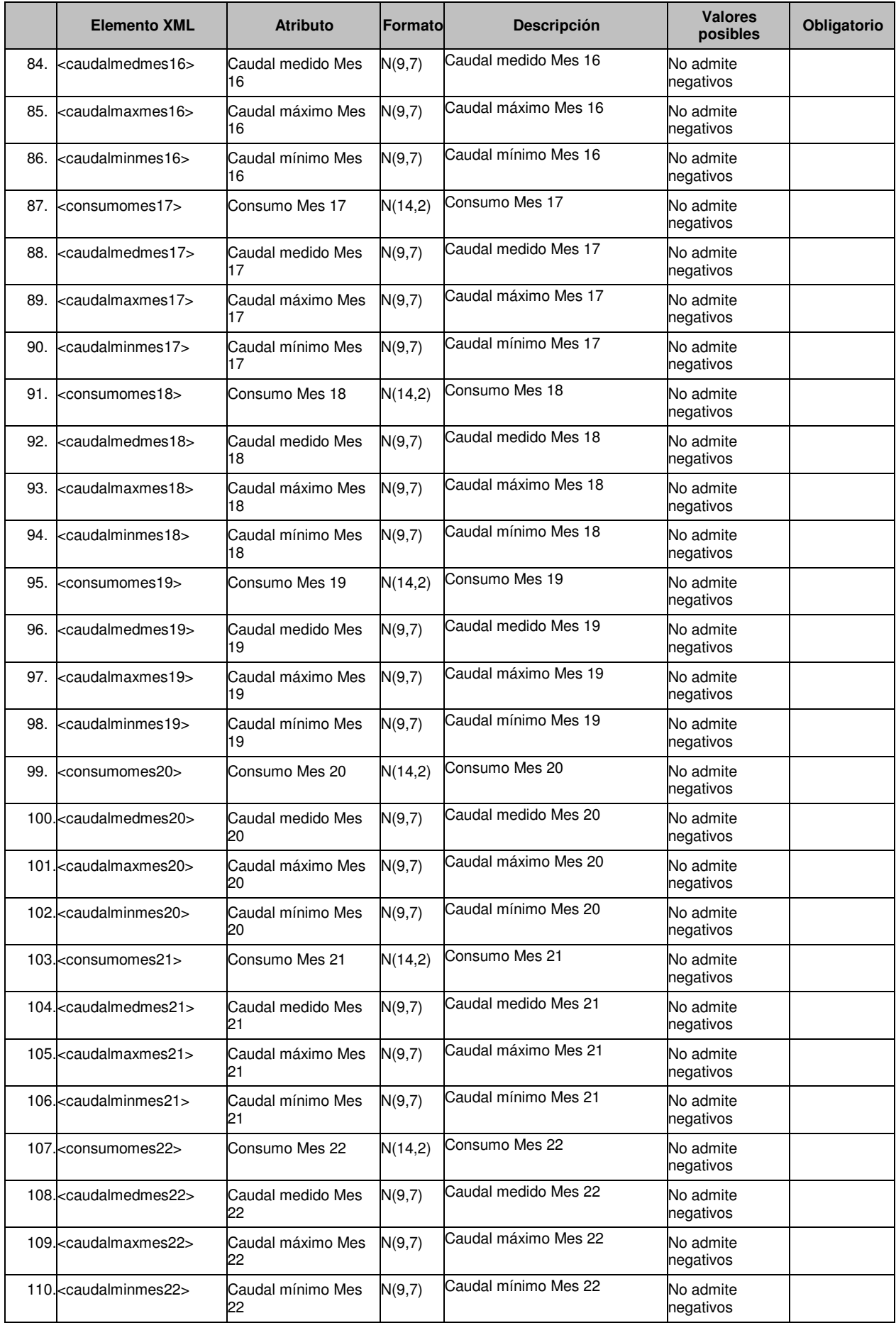

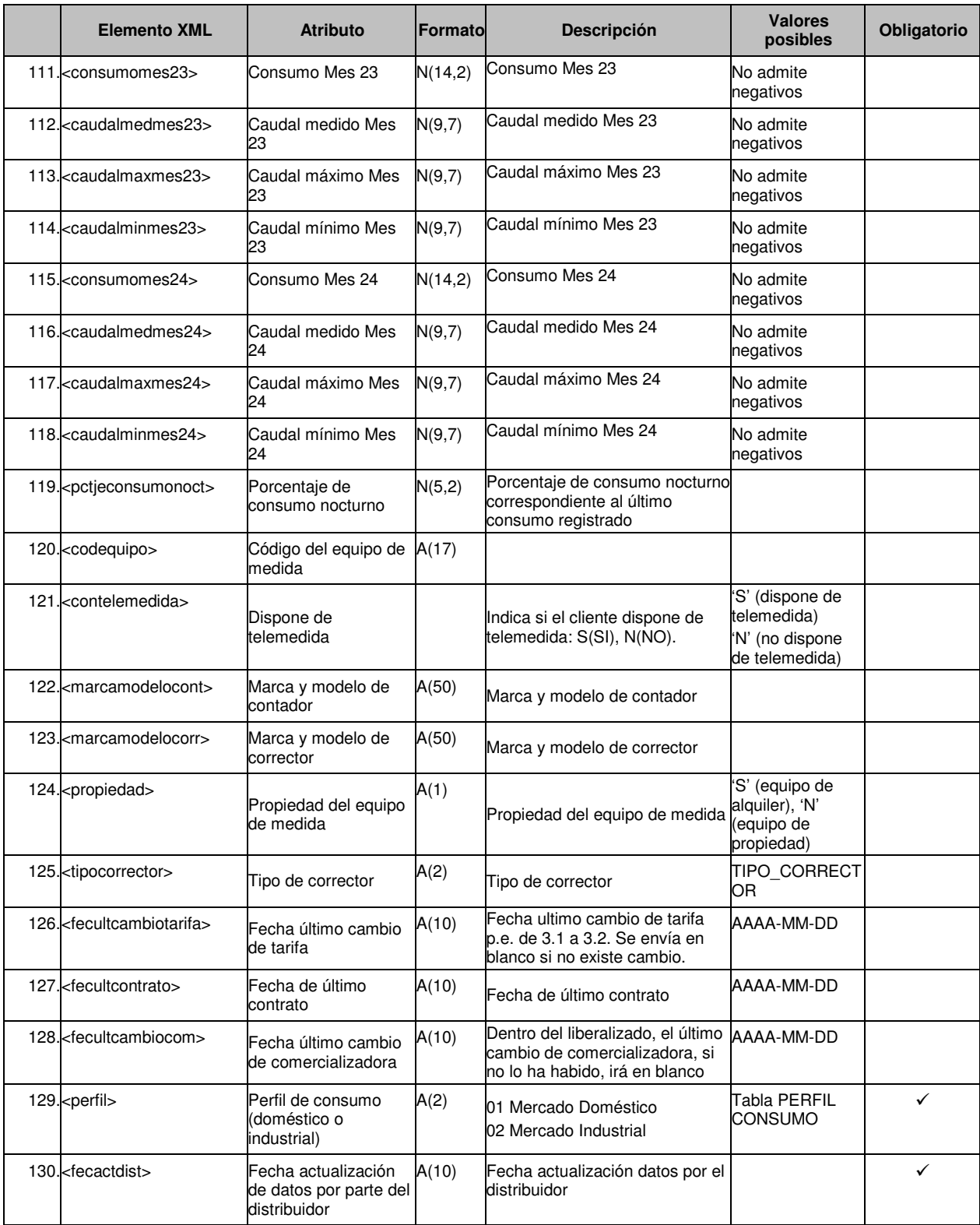

#### **2.2.2.4 Estructura datos origen comercializador (<datoscom>)**

Datos relativos al nombre y dirección del titular

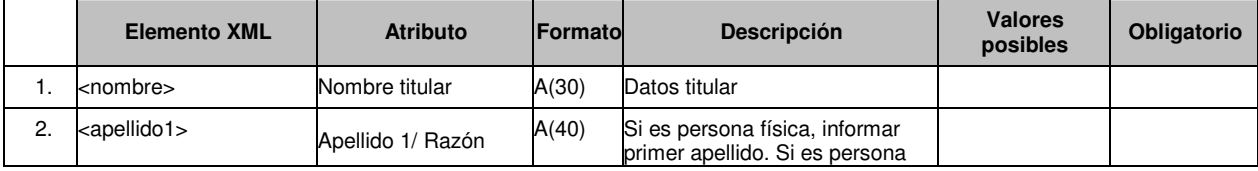

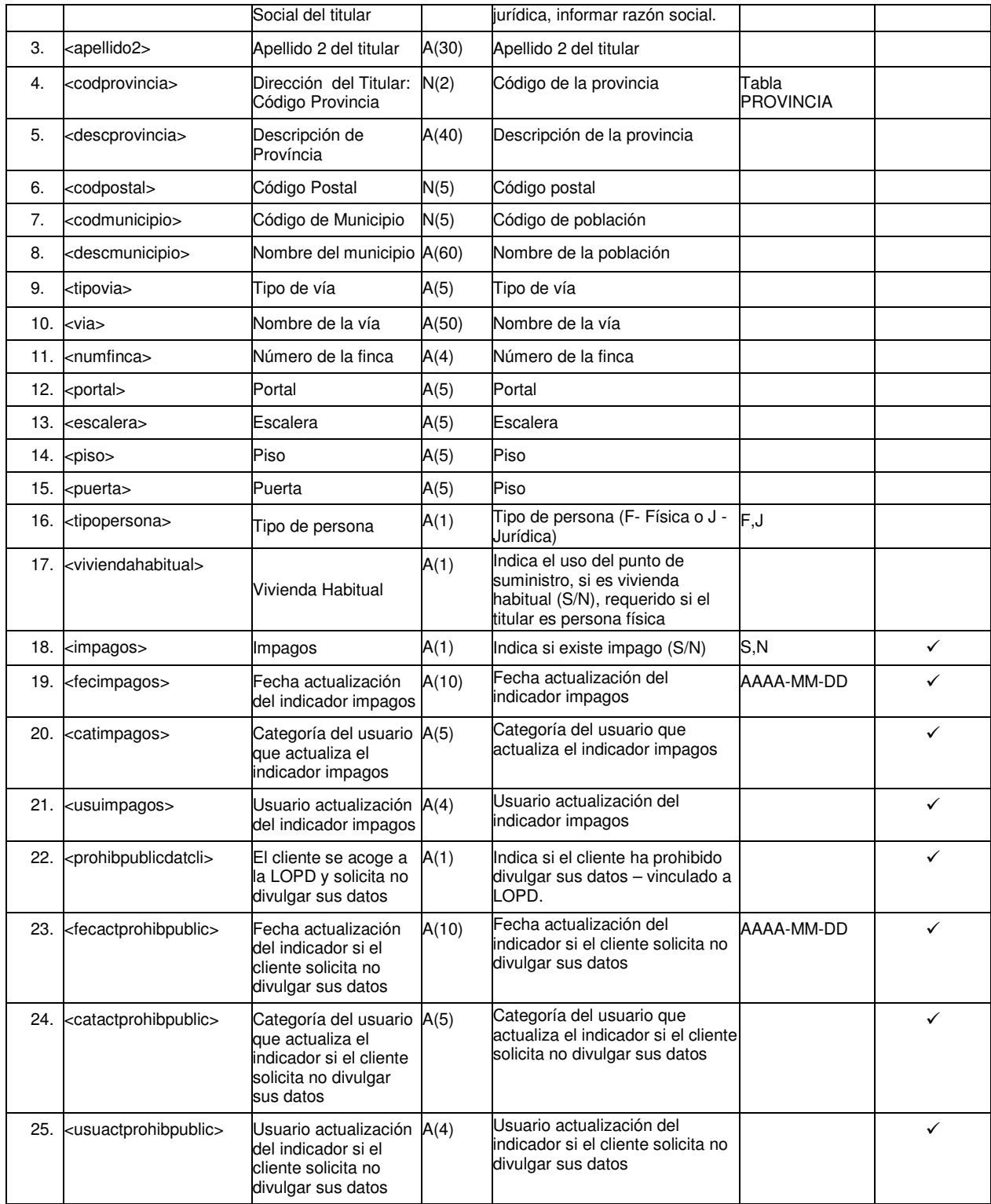

#### **2.3 Actualización Datos Titular PS (tipo A5028)**

#### **2.3.1 Formato XML/TXT**

<?xml version="1.0" encoding="ISO-8859-1"?> <sctdrpds> <cabecera> <codenvio>GML</codenvio> <version>001</version> <tipomen>A50</tipomen> <emisor>0001</emisor> <receptor>0229</receptor> <fechageneracion>2009-10-05</fechageneracion> <horageneracion>11:01:39</horageneracion> <codproceso>28</codproceso> </cabecera>  $<sub>450></sub>$ </sub> <cups>TGX07X89X0001XVARI01</cups> <nombre>NombrePrueba</nombre> <apellido1>ApellidoPrueba </apellido1> <apellido2></apellido2> <codprovincia>08</codprovincia> <descprovincia>Barcelona</descprovincia> <codpostal>08201</codpostal> <codmunicipio>08201</codmunicipio> <descmunicipio>Sabadell</descmunicipio> <tipovia>1</tipovia> <via>Joan Oliu</via> <numfinca>16</numfinca> <portal>6</portal> <escalera>D</escalera> <piso>1</piso> <puerta>2</puerta> <tipopersona>F</tipopersona> <viviendahabitual>S</viviendahabitual> <impagos>N</impagos> <prohibpublicdatcli>N</prohibpublicdatcli> </a50> </sctdrpds>

#### **2.3.2 Validaciones de formato**

**2.3.2.1 Cabecera de mensaje (<cabecera>)** 

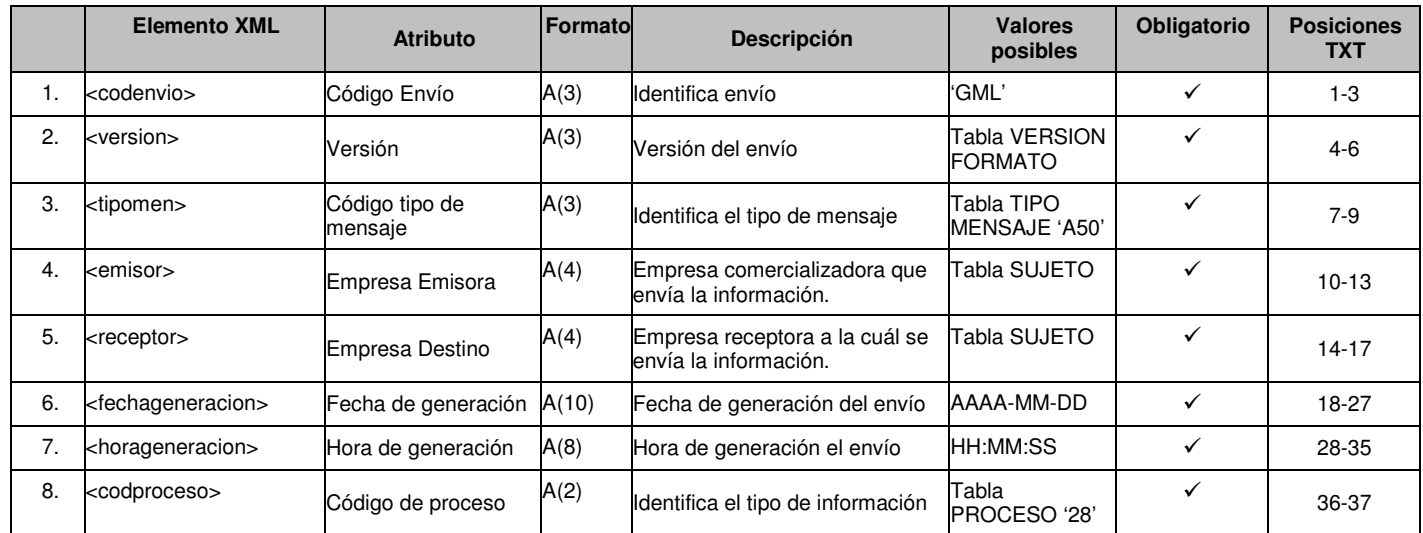

#### **2.3.2.2 Detalle de repuesta a petición de datos de consumidor (<a50>)**

![](_page_17_Picture_421.jpeg)

?(8): Obligatorio si el campo LOPD (<prohibpublicdatcli>) es N.

?(9): Se debe informar si el campo LOPD es N y la información aplica y se dispone de ella.

?(10): Información relativa al uso del punto de suministro, requerido cuando el titular es persona Física y el campo LOPD es N.

(9)?(10) Esta información debe enviarse cumplimentada tal y como se indica en los puntos correspondientes (9)?(10), aunque SCTD no va a realizar estar validaciones en concreto debido a que carece de toda la información necesaria para poder realizarlas. De todas formas, esto no exime al sujeto que está informando el fichero A50 de tener que cumplimentar lo que se está solicitando.

#### **2.4 Listado PS (tipo A6028)**

#### **2.4.1 Formato XML**

<?xml version="1.0" encoding="ISO-8859-1"?> <sctdrpds> <cabecera> <codenvio>GML</codenvio> <version>001</version> <tipomen>A60</tipomen> <emisor>0001</emisor> <receptor>0217</receptor> <fechageneracion>2009-10-05</fechacomunicacion> <horageneracion>11:01:39</horacomunicacion> <codproceso>28</codproceso> <cups>TGX07X89X0001XVARI01</cups> <distribuidor>0229</distribuidor> <derechotur>S</derechotur> <tarifapeaje>33</tarifapeaje> <codprovincia>08</codprovincia> <descprovincia>Barcelona</descprovincia> <codpostal>08201</codpostal> <codmunicipio>08201</codmunicipio> <descmunicipio>Sabadell</descmunicipio> <tipovia>1</tipovia> <via>Joan Oliu</via> <numfinca>16</numfinca> <portal>6</portal> <escalera>D</escalera> <piso>1</piso> <puerta>2</puerta> </cabecera>  $$ <datosdis> <cups> TGX07X89X0001XVARI01</cups> <distribuidor>0217</distribuidor> <razonsocial>Gas Natural Distribución</razonsocial> <codprovincia>08</codprovincia> <descprovincia>Barcelona</descprovincia> <codpostal>08201</codpostal> <codmunicipio>08201</codmunicipio> <descmunicipio>sabadell</descmunicipio> <tipovia>1</tipovia> <via>Joan Oliu</via> <numfinca>6</numfinca> <portal>6</portal> <escalera>D</escalera> <piso>1</piso> <puerta>2</puerta> <rangopresiondiseno>01</rangopresiondiseno> <qh>7</qh> <qmax>10</qmax> <derechotur>S</derechotur> <tarifapeaje>32</tarifapeaje> <fechaultimainspeccion>2009-11-10</fechaultimainspeccion> <resultimainspeccion>01</resultimainspeccion> <fechaultimarevision>2009-11-10</fechaultimarevision> <resultimarevision>01</resultimarevision> <mesanomes1>200911</mesanomes1> <consumomes1>10</consumomes1> <caudalmedmes1>10</caudalmedmes1> <caudalmaxmes1>10</caudalmaxmes1> <caudalminmes1>10</caudalminmes1>

<consumomes2>10</consumomes2> <caudalmedmes2>10</caudalmedmes2> <caudalmaxmes2>10</caudalmaxmes2> <caudalminmes2>10</caudalminmes2> <consumomes3>10 </consumomes3> <caudalmedmes3>10</caudalmedmes3> <caudalmaxmes3>10</caudalmaxmes3> <caudalminmes3>10</caudalminmes3> <consumomes4>10 </consumomes4> <caudalmedmes4>10</caudalmedmes4> <caudalmaxmes4>10</caudalmaxmes4> <caudalminmes4>10</caudalminmes4> <consumomes5>10 </consumomes5> <caudalmedmes5>10</caudalmedmes5> <caudalmaxmes5>10</caudalmaxmes5> <caudalminmes5>10</caudalminmes5> <consumomes6>10</consumomes6> <caudalmedmes6>10</caudalmedmes6> <caudalmaxmes6>10</caudalmaxmes6> <caudalminmes6>10</caudalminmes6> <consumomes7>10</consumomes7> <caudalmedmes7>10</caudalmedmes7> <caudalmaxmes7>10</caudalmaxmes7> <caudalminmes7>10</caudalminmes7> <consumomes8>10</consumomes8> <caudalmedmes8>10</caudalmedmes8> <caudalmaxmes8>10</caudalmaxmes8> <caudalminmes8>10</caudalminmes8> <consumomes9>10</consumomes9> <caudalmedmes9>10</caudalmedmes9> <caudalmaxmes9>10</caudalmaxmes9> <caudalminmes9>10</caudalminmes9> <consumomes10>10</consumomes10> <caudalmedmes10>10</caudalmedmes10> <caudalmaxmes10>10</caudalmaxmes10> <caudalminmes10>10</caudalminmes10> <consumomes11>10</consumomes11> <caudalmedmes11>10</caudalmedmes11> <caudalmaxmes11>10</caudalmaxmes11> <caudalminmes11>10</caudalminmes11> <consumomes12>10</consumomes12> <caudalmedmes12>10</caudalmedmes12> <caudalmaxmes12>10</caudalmaxmes12> <caudalminmes12>10</caudalminmes12> <consumomes13>10</consumomes13> <caudalmedmes13>10</caudalmedmes13> <caudalmaxmes13>10</caudalmaxmes13> <caudalminmes13>10</caudalminmes13> <consumomes14>10</consumomes14> <caudalmedmes14>10</caudalmedmes14> <caudalmaxmes14>10</caudalmaxmes14> <caudalminmes14>10</caudalminmes14> <consumomes15>10</consumomes15> <caudalmedmes15>10</caudalmedmes15> <caudalmaxmes15>10</caudalmaxmes15> <caudalminmes15>10</caudalminmes15> <consumomes16>10</consumomes16> <caudalmedmes16>10</caudalmedmes16> <caudalmaxmes16>10</caudalmaxmes16> <caudalminmes16>10</caudalminmes16> <consumomes17>10</consumomes17> <caudalmedmes17>10</caudalmedmes17> <caudalmaxmes17>10</caudalmaxmes17>

<caudalminmes17>10</caudalminmes17> <consumomes18>10</consumomes18> <caudalmedmes18>10</caudalmedmes18> <caudalmaxmes18>10</caudalmaxmes18> <caudalminmes18>10</caudalminmes18> <consumomes19>10</consumomes19> <caudalmedmes19>10</caudalmedmes19> <caudalmaxmes19>10</caudalmaxmes19> <caudalminmes19>10</caudalminmes19> <consumomes20>10</consumomes20> <caudalmedmes20>10</caudalmedmes20> <caudalmaxmes20>10</caudalmaxmes20> <caudalminmes20>10</caudalminmes20> <consumomes21>10</consumomes21> <caudalmedmes21>10</caudalmedmes21> <caudalmaxmes21>10</caudalmaxmes21> <caudalminmes21>5</caudalminmes21> <consumomes22>10</consumomes22> <caudalmedmes22>10</caudalmedmes22> <caudalmaxmes22>10</caudalmaxmes22> <caudalminmes22>10</caudalminmes22> <consumomes23>10</consumomes23> <caudalmedmes23>10</caudalmedmes23> <caudalmaxmes23>10</caudalmaxmes23> <caudalminmes23>10</caudalminmes23> <consumomes24>10</consumomes24> <caudalmedmes24>10</caudalmedmes24> <caudalmaxmes24>10</caudalmaxmes24> <caudalminmes24>10</caudalminmes24> <pctjeconsumonoct>10</pctjeconsumonoct> <codequipo> CODEQUIPO-10</codequipo> <contelemedida></contelemedida> <marcamodelocont></marcamodelocont> <marcamodelocorr> </marcamodelocorr> <propiedad>S</propiedad> <tipocorrector>01</tipocorrector> <fecultcambiotarifa>2008-11-10</fecultcambiotarifa> <fecultcontrato>2008-11-10</fecultcontrato> <fecultcambiocom>2008-11-10</fecultcambiocom> <perfil>01 </perfil> <fecactdist>2009-12-01</fecactdist> </datosdis> <datoscom> <nombre>JOANA</nombre> <apellido1>MAS</apellido1> <apellido2>VIVES</apellido2> <codprovincia>08</codprovincia> <descprovincia>Barcelona</descprovincia> <codpostal>08201</codpostal> <codmunicipio>08201</codmunicipio> <descmunicipio>Sabadell</descmunicipio> <tipovia>1</tipovia> <via>Joan Oliu</via> <numfinca>6</numfinca> <portal>6</portal> <escalera>D</escalera> <piso>1</piso> <puerta>2</puerta> <tipopersona>F</tipopersona> <viviendahabitual>S</viviendahabitual> <impagos>N</impagos> <prohibpublicdatcli>N</prohibpublicdatcli>

</a60> </sctdrpds>

#### **2.4.2 Validaciones de formato**

#### **2.4.2.1 Cabecera de mensaje (<cabecera>)**

![](_page_22_Picture_323.jpeg)

![](_page_23_Picture_350.jpeg)

![](_page_23_Picture_351.jpeg)

#### Detalle de repuesta a petición de datos de consumidor (<a60>)

![](_page_23_Picture_352.jpeg)

#### **2.4.2.3 Estructura datos origen distribuidor (<datosdis>)**

![](_page_23_Picture_353.jpeg)

![](_page_24_Picture_405.jpeg)

![](_page_25_Picture_437.jpeg)

![](_page_26_Picture_383.jpeg)

![](_page_27_Picture_377.jpeg)

![](_page_28_Picture_410.jpeg)

#### **2.4.2.4 Estructura datos origen comercializador (<datoscom>)**

#### Los datos serán referidos al titular: nombre y dirección

![](_page_28_Picture_411.jpeg)

![](_page_29_Picture_212.jpeg)

- □ Formato decimales: se usa el formato N(e,d), siendo "e" el máximo número de enteros y "d" el máximo número de decimales. Ejemplo: N(9,7) es un campo de 16 posiciones numéricas con 9 posiciones enteras como máximo y 7 posiciones decimales como máximo.
- Para códigos específicos, se consideran numéricos aquellos que no tengan una longitud fija y alfanuméricos aquellos que se completen hasta la longitud máxima.

Ejemplo: 01 será de tipo alfanumérico, 1 será de tipo numérico.

- El formato de las fechas AAAA-MM-DD está basado en la utilización del estándar ISO 8601 que fija el formato de fechas y es necesario para el correcto tratamiento y validación contra esquemas XML.
- El SCTD utiliza el punto como separador decimal.
- El formato del nombre de fichero para la interfase SCTD Comercializadoras será el siguiente:
	- $\triangleright$  Fichero de entrada al SCTD (A5), el formato de nombre es libre, ya que el SCTD generará un nombre único por fichero recibido para asegurar la unicidad de la copia de backup.
	- Fichero de salida del SCTD (A6), el formato de nombre es el siguiente:

**SCTD\_***TT***\_***PPPP***\_***SSSS***[***NNNN]\_RR\_AAAAMMDDHHMMSS***(***MM***).xml** 

Donde

*TT – Tipo de mensaje(A6) PPPP – Sujeto Propietario del sistema SSSS – Sujeto Destino NNNN –Sistema Destino RR – Tipo de Proceso (Registro PS o Datos Consumidor) AAAAMMDDHHMMSS – Día y hora de generación del fichero MM – Código de mensaje generado por el SCTD*

**Existen atributos cuyo valor depende de los códigos contenidos en tablas maestras. Estas tablas se describen en el documento SCTDef113.doc.** 

#### **4.1 Formato txt**

Los ficheros que habitualmente intercambia la aplicación SCTD son de tipo XML, donde el orden de los elementos no es relevante. En este módulo existen algunos mensajes que también tienen formato de texto plano (txt).

En el caso de que los ficheros sean de tipo txt **se establecerá una primera línea de cabecera (para aquellos mensajes que se disponga de cabecera) y a partir de la segunda línea ya se incluirán los registros con el detalle de la información definida.** En los mensajes en los que no hay cabecera, la información se incluirá desde la primera linea.

**En los formatos txt se especifica el tamaño fijo de los campos y el orden deberá ser el mismo que el especificado**. Además, se han de mapear con el formato determinado:

- Fechas: AAAA-MM-DD
- Numéricos con decimales, por ejemplo N(9,7), campo con 16 posiciones numéricas, 9 posiciones enteras como máximo y 7 posiciones decimales: nnnnnnnnnddddddd (si los decimales son 0, se enviarían 7 ceros ); no se incluirá el indicador decimal y se alineará a la derecha.
- Si el campo admite negativos, se indicará con una S en el formato, por ejemplo **S**N(9,7), se dejaría la primera posición para el signo (SN(9,7)), no obstante, si no se indica no admitirá negativos y no se reservará posición para el signo.
- La nomenclatura de los ficheros recibidos de Sistemas Propios deberá ser: TTT\_ZZZZ\_SSPP\_vyyymmddhh24miss.dat, donde:
	- o TTT es el código de mensaje (B50, A50, A60),
	- o ZZZZ es el código SIFCO del Grupo Empresarial Distribuidor y
	- o SSPP referirá al identificador de sistema propio.